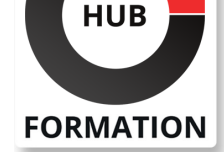

### **ET METIERS DE L'INFORMATIQUE**

# Formation JavaScript, HTML dynamique

N° ACTIVITÉ : 11 92 18558 92 TÉLÉPHONE : 01 85 77 07 07 E-MAIL : inscription@hubformation.com

Le langage JavaScript est devenu incontournable dans le développement de sites Web, tant pour sa relation forte à l'interface graphique que pour le traitement client/serveur. Ce stage vous apportera toute la connaissance pour interfacer le langage avec les éléments graphiques des pages Web et ainsi pouvoir réaliser des menus déroulants, des animations, modifier dynamiquement les styles de présentation ou encore réagir aux actions de l'utilisateur... Il vous apprendra également à lancer des requêtes au serveur (Ajax) et à manipuler des données XML.

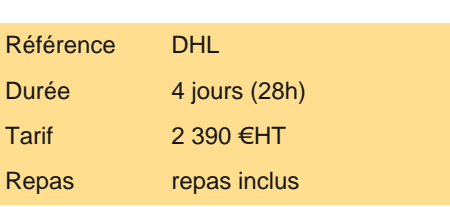

# **Objectifs**

| Maîtriser la syntaxe du langage JavaScript 

- | Manipuler la structure DOM d'une page HTML
- | Gérer la programmation événementielle
- Interagir avec les feuilles de style CSS
- | Gérer des échanges asynchrones AJAX

# Public

| Développeurs et chefs de projets Web.

# **Prérequis**

Bonnes connaissances du HTML. | Connaissances de base en programmation.

# Programme de la formation

#### **Les technologies du Web**

| Présentation des types de navigateurs. Impact sur la portabilité des programmes JavaScript. Versions de JavaScript. 

| Les composants Web : HTML, XHTML, CSS, JavaScript, Flash, Java... Les protocoles HTTP, HTTPS. 

Impact de JavaScript sur l'accessibilité et le référencement.

| Importance de JavaScript sur les sites Web 2.0. Impact de la conformité XHTML sur l'utilisation dynamique de JavaScript. 

| Les outils de développement (éditeur, débogueur...). 

| Positionnement et illustration des technologies DHTML.

### **Le langage JavaScript**

Déclaration et portée des variables.

| Types de données (Number, Boolean, Date, Math, String, Array). Conversion de type. Détection de type avec typeof. 

| Gestion des tableaux. Opérateurs logiques et arithmétiques. Boucles (for, while...). 

Création de fonctions et paramétrage variable.

Faire un codage sécurisé avec la gestion d'erreur et les exceptions.

| Rappels sur les concepts objets. Développement Objet en JavaScript : création de classes (méthodes, propriétés). 

| Constructeur. Surcharge. Mots réservés prototype, this. Création d'instance.

Usage d'Object sur les classes dynamiques. 

| Utilisation du format JSON pour la création de classes. 

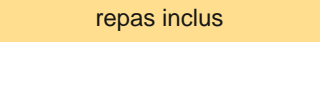

# **SESSIONS** PROGRAMMÉES

A DISTANCE (FRA) du 25 au 28 juin 2024

PARIS

du 18 au 21 juin 2024

AIX-EN-PROVENCE

du 25 au 28 juin 2024

### BORDEAUX

du 25 au 28 juin 2024

LILLE

du 25 au 28 juin 2024

**LYON** 

du 25 au 28 juin 2024

### **NANTES**

du 25 au 28 juin 2024

SOPHIA-ANTIPOLIS

du 25 au 28 juin 2024

**STRASBOURG** 

du 25 au 28 juin 2024

### **TOULOUSE**

du 25 au 28 juin 2024

VOIR TOUTES LES DATES

| Exercice Mise en oeuvre des différentes fonctionnalités JavaScript à travers de multiples travaux pratiques.

#### **Evénements et données**

| Organisation des événements. Impact des événements sur les types de navigateurs et versions de DOM. 

Positionner des écouteurs sur des événements par programme et paramétrage de balises HTML.

Règles pour faire un codage multinavigateur.

Créer, détruire des écouteurs.

Les traitements événementiels JavaScript : gestionnaire clavier, souris, formulaires, rollover, menus dynamiques.

L'objet Event et son utilisation.

Les objets du DOM (window, document...) et leur manipulation.

| Manipulation des URL (redirections http...). 

Gestion des cookies (lecture et écriture).

| Exercice Programmation d'événements multiples sur les éléments formulaire, souris, clavier...

#### **Gestion de formulaires HTML**

| Manipulation de contenu de formulaires. 

Accès et modification dynamique des composants du formulaire : zone de saisie, cases à cocher, cases d'options...

Fonctions de validation de formulaire.

| Evénements liés aux éléments de formulaire : changement, initialisation, clic... 

| Exercice Conception de fonctions personnalisées contrôlant les activités de l'utilisateur.

#### **Interaction avec les feuilles de style en cascade**

| Rappel sur les feuilles de style en cascade (CSS-1, CSS-2). Les outils pour les manipuler. 

Implémentation des CSS en tant que propriétés des objets du DOM.

| Modification directe des propriétés CSS des objets du DOM. 

Modification de l'objet CSS stylesheets.

Rendre la page dynamique via le changement des propriétés de style.

| Exercice Réalisation de pages simples afin de se familiariser à l'utilisation de feuilles de style et à leur manipulation à travers JavaScript.

#### **Manipulation du DOM XML**

| Présentation du langage XML (éléments attributs). 

Implémentation des parseurs XML chez Microsoft IE et les autres : variantes entre les navigateurs, maintenance...

| Manipulation des objets du DOM (lecture, ajout, suppression, modification de noeuds). 

| Exercice Familiarisation à la construction d'un chemin d'accès à un élément du DOM.

#### **Ajax**

| Présentation de Asynchronous JavaScript And Xml. 

Enjeux, solutions et alternatives.

Les bibliothèques du marché.

| HTTP et Ajax : échanges HTTP et l'objet XMLHttpRequest. 

| Exercice Récupération de données XML et affichage des données. Interrogation d'une base de données. Création d'un formulaire de connexion.

# Méthode pédagogique

Chaque participant travaille sur un poste informatique qui lui est dédié. Un support de cours lui est remis soit en début soit en fin de cours. La théorie est complétée par des cas pratiques ou exercices corrigés et discutés avec le formateur. Le formateur projette une présentation pour animer la formation et reste disponible pour répondre à toutes les questions.

# Méthode d'évaluation

Tout au long de la formation, les exercices et mises en situation permettent de valider et contrôler les acquis du stagiaire. En fin de formation, le stagiaire complète un QCM d'auto-évaluation.

### Suivre cette formation à distance

Voici les prérequis techniques pour pouvoir suivre le cours à distance :

| Un ordinateur avec webcam, micro, haut-parleur et un navigateur (de préférence Chrome ou Firefox). Un casque n'est pas

la télévision par Internet, ne sera pas suffisante, cela engendrera des déconnexions intempestives du stagiaire et dérangera toute la classe.

| Privilégier une connexion filaire plutôt que le Wifi.

| Avoir accès au poste depuis lequel vous suivrez le cours à distance au moins 2 jours avant la formation pour effectuer les tests de connexion préalables.

| Votre numéro de téléphone portable (pour l'envoi du mot de passe d'accès aux supports de cours et pour une messagerie instantanée autre que celle intégrée à la classe virtuelle).

| Selon la formation, une configuration spécifique de votre machine peut être attendue, merci de nous contacter.

| Pour les formations incluant le passage d'une certification la dernière journée, un voucher vous est fourni pour passer l'examen en ligne.

| Pour les formations logiciel (Adobe, Microsoft Office...), il est nécessaire d'avoir le logiciel installé sur votre machine, nous ne fournissons pas de licence ou de version test.

| Horaires identiques au présentiel.

### Accessibilité

Les sessions de formation se déroulent sur des sites différents selon les villes ou les dates, merci de nous contacter pour vérifier l'accessibilité aux personnes à mobilité réduite.

Pour tout besoin spécifique (vue, audition...), veuillez nous contacter au 01 85 77 07 07.